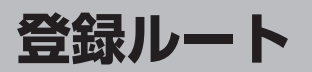

## **保存したルートの呼び出し**

保存したルートを呼び出して、ルート探索をすることができます。

※現在ルートを表示している場合は、そのルートは削除され、この呼出ししたルートが表示されます。 あらかじめルートを保存しておきます。 「FF 「現在のルートを保存する」 D-22

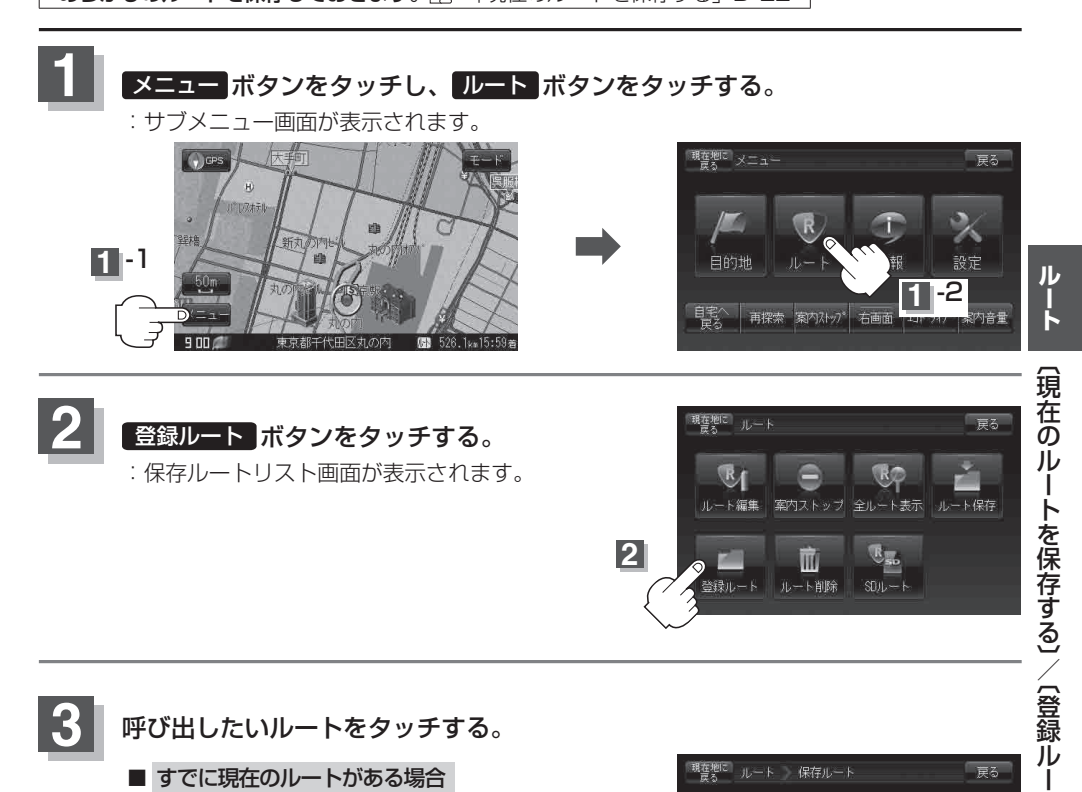

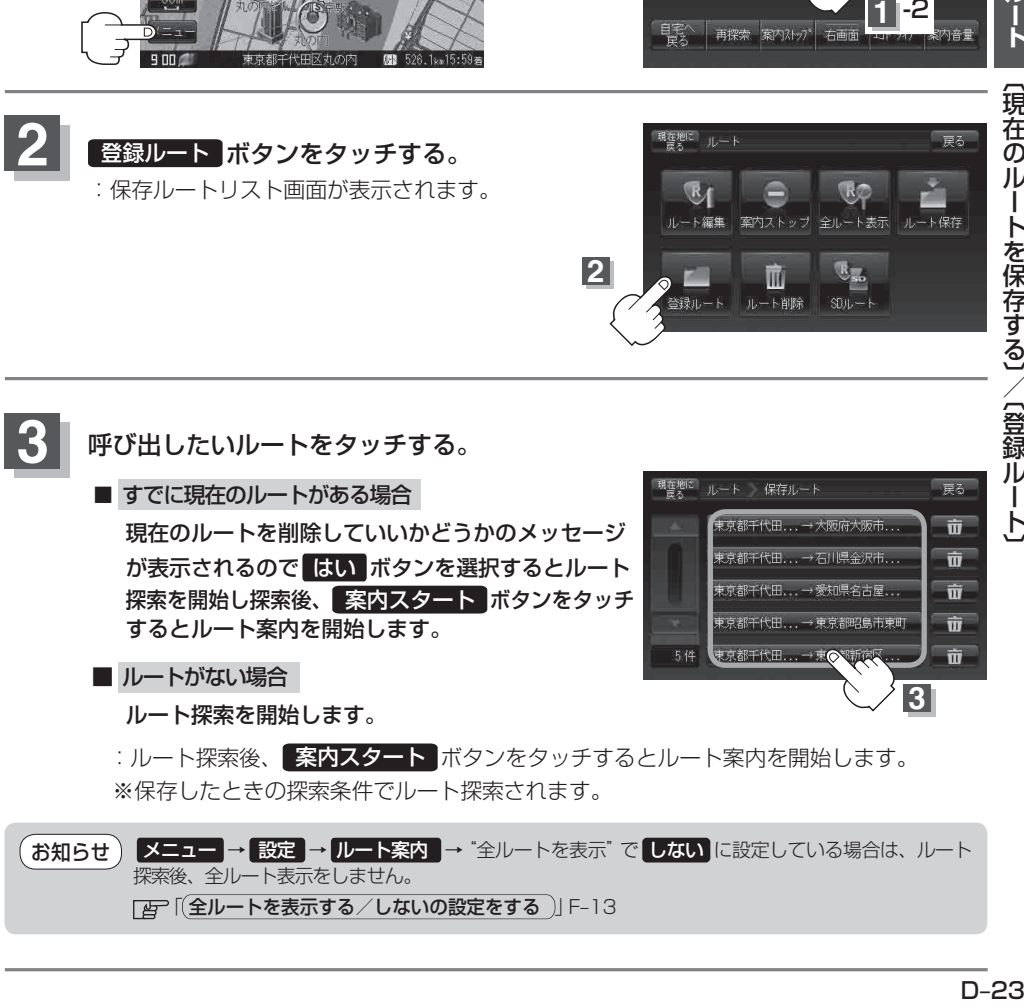

ŀ,